Adobe Photoshop 2021 (version 22) Download PC/Windows [Updated]

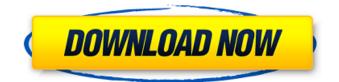

# \*\*\_Fusion\_\*\* Photoshop is one of many graphic design programs in the Adobe stable. Adobe offers two other similar products: Photoshop Elements, which is a freeware version of Photoshop for Windows; and Macromedia FreeHand, which is a pre-installed product for Mac OS X.

## Adobe Photoshop 2021 (version 22) Crack With Keygen Free Download [32|64bit]

Why Photoshop Elements? Adobe Photoshop Elements is one of the best graphics editor apps for photo editing for the reason that it is free for use and is also safe to use on Android and iOS. So, you can use it on your Android and iPhone devices. If you are familiar with other software like Photoshop, then you will find Photoshop Elements simpler to use. It is for beginners, hobbyists and for anyone who does not have the time to learn more complex photo editing software. Unlike Photoshop, it doesn't offer a lot of functionality. So, if you need to edit or create images at a very high resolution, then you may want to look at other options such as Photoshop. However, if you are just looking for something simple or you just want to improve the quality of your photos, then Photoshop Elements will do just fine. What is Photoshop Elements? It is an Adobe Photoshop alternative and a visual editing and graphic design program that is designed to add features to create, edit or

enhance images. It is designed for photographers, designers, graphic artists, students and casual users. You can use Photoshop Elements to edit images, retouch images, create vector graphics, create PDF files, convert images from many different types of files into other formats and more. At the time of writing, Photoshop Elements 13 is the latest and most recent version of this software. It is a graphic design app with a simple UI that is easy to use. You can edit and perform other tasks in a snap. This software is free for use and you can use it on your Android or iPhone device. To continue reading, you must purchase a membership. A few things to note about Photoshop Elements Lightroom and Photoshop can both process RAW photos. Photoshop Elements can process RAW photos and JPG images at the same time. You can edit images with RAW images too. Lightroom can display previews for RAW and JPG photos. Photoshop Elements can only display previews for JPG photos. The RAW images are displayed in a separate window. There are some basic editing tools in Photoshop Elements. You can crop and straighten images, color correct images, lighten or darken images, resize photos and many other features. The basic tools in Photoshop Elements are the same as those in Photoshop. The only difference is that, when you use Photoshop Elements, you can use the simple tool palette. In addition, the tool palette is quicker and easier a681f4349e

Doxorubicin-induced cytotoxicity in HL-60 leukemia cells is associated with increased levels of p53. The induction of apoptosis by doxorubicin is probably a significant component of its antineoplastic activity. There are reports on the involvement of a number of other genes in this process. The role of p53 in this process was evaluated in this study. Levels of p53 were quantitated by Western blotting of total cellular lysates. Doxorubicin increased the levels of p53 in a dose and timedependent manner. The changes were large at lower doses (5 microg/ml) and smaller at higher doses (10 and 20 microg/ml). At 10 microg/ml of doxorubicin, the levels of p53 remained elevated for 3 days after drug removal. When HL-60 cells were pretreated with doxorubicin for 2 days, a portion of which was replaced with drug-free medium, a more prolonged elevation of p53 was observed after withdrawal of the drug. This suggests a role of p53 in the apoptosis induced by doxorubicin. The levels of p21(Cip1/Waf1) were also elevated by the drug treatment. The results of this study suggest a novel role of p53 in the apoptosis induced by doxorubicin. The size of the population and its dependence on land has always been a key indicator of economic strength. The declining birth rate and aging population are two factors that affect the size of the population. In recent years, the global population reached 7 billion. About 70% of the global population live in the urban areas. At present,

the demand for food, energy and other resources for living is constant. The demand for food, energy and other resources are constantly increasing, but it is difficult to meet the demand. Therefore, there is a constant pressure on the natural resources. China's domestic population growth rate was the slowest in the world. In 2011, it increased by only 0.31%. The number of children below 14 years old decreased by 4.44%. The rise of the labor force has exceeded the number of births in China, which reached close to 300 million. The increase in the labor force has offset the decline in births, and the growth of the labor force, however, has slowed down. China's 12-year-old birth rate is only 28.

## What's New in the?

Photoshop's History Palette can be used to view details about any changes made to a particular item. On Windows and Mac, the changes are stored in a.CSV file, which is accessible using the History palette. On Linux, the changes are stored in a.lxd file, which is stored in a hidden directory. Image Adjustment Tools are Photoshop's controls for changing the brightness, contrast, shadows, highlights, and saturation of an image. These tools also include the ability to create a Levels histogram, which can help you to make selections within a large image. Looking to create a mobile app or design some custom e-commerce buttons? Photoshop has a few tools that you can use to create one-of-a-kind components. Without question, the most powerful tool in Photoshop is its ability to merge images together, allowing you to create complex and impressive images. This feature can be used to superimpose your own logo on a photograph, create a composite portrait, or develop a surrealistic sky. The most important thing to know about image merging is the layers panel, which lets you add new images, delete layers, rename layers, hide, or hide all layers. When you make a change in Photoshop, it only affects the currently selected layer(s). If you want to affect only one layer, then Ctrlclick on other layers to deselect them. When you make changes to an image in Photoshop, you can see the pixel data (or bitmap) of that image. If you change the text on an image, then Photoshop will typically create a new file. This file is named according to the original file name and the date it was created. For example, if you change the name of a file to June30.jpg, then the file name will be June30.jpg. However, if you start the name of the file with a number, like January 1.jpg, then the name will be January 1.jpg. If you change the date information of an image, like to change July 15.jpg to last year's date of July 15, then the file will be changed to last year's version of July 15.jpg. Photoshop, much like a painting, has brush layers. When you first open an image, you will have an orange box on the left side that says "Layer 1". On the right side of that orange box will be a rectangular selection that represents the current layer

System Requirements For Adobe Photoshop 2021 (version 22):

## 2GB RAM USB2.0 Windows 7 3DS Max, 3DS Fire, or 2DS Limit the output video at 30 FPS. You can see the videos at full resolution at Custom Parameters X: -3.0 Y: -2.0 Z: 0.5 Note: The model will not move forward or backward. It

## Related links:

https://immanuelglobalwp.com/photoshop-2021-version-22-4-crack-activation-code-with-full-keygen/ https://www.tuttoporte.com/sites/default/files/webform/adobe-photoshop-2021-version-2231.pdf https://pes-sa.com/sites/default/files/webform/adobe-photoshop-2022..pdf https://fraenkische-rezepte.com/photoshop-cc-2018-version-19-serial-kev-x64-updated-2022/ https://eveglobe.org/wp-content/uploads/2022/06/Adobe Photoshop CC 2015 version 17.pdf https://cosmonet.club/upload/files/2022/06/fEeHd6iLDvuTVWyxVbtN\_30\_b235356493d7e589092f21055592084a\_file.pdf https://dutchspecialforces.eu/photoshop-cs4-license-key-free-download-x64/ https://vegetarentusiast.no/wp-content/uploads/2022/06/rawlaldo.pdf https://www.cameraitacina.com/en/system/files/webform/feedback/photoshop-cc-2019 0.pdf https://www.careerfirst.lk/sites/default/files/webform/cv/Photoshop-2021-Version-225\_9.pdf https://libertycentric.com/upload/files/2022/06/OengJi8LS7GzDOEzXRrg\_30\_6b908febc06f821dd0a7052fdaf709cb\_file.pdf https://4s71.com/adobe-photoshop-2020-crack-serial-number-win-mac/ https://pascanastudio.com/photoshop-2021-version-22-2-with-registration-code-free-download-updated/ https://lms.kincatonly.com/blog/index.php?entryid=14396 https://corona-station.com/wp-content/uploads/2022/06/Adobe Photoshop CC 2015\_version\_17.pdf https://tvasiapacific.com/wp-content/uploads/2022/06/Adobe Photoshop 2021 With License Kev Free WinMac.pdf https://likesmeet.com/upload/files/2022/06/ahLPxsSr5YDJHk4TddIZ 30 b235356493d7e589092f21055592084a file.pdf http://purosautoshouston.com/?p=29541 https://shapshare.com/upload/files/2022/06/YWr1dBK2ct17SgUGLeTY 30 806fb30d89633453b7db22448a8346bb file.pdf http://burmarauto.com/?p=10328